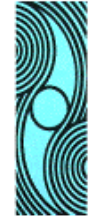

*XV SNPTEE* SEMINÁRIO NACIONAL DE PRODUÇÃO E TRANSMISSÃO DE ENERGIA ELÉTRICA

# **GPL/23**

**17 à 22 de outubro de 1999 Foz do Iguaçu – Paraná - Brasil**

## **GRUPO VII PLANEJAMENTO DE SISTEMAS ELÉTRICOS (GPL)**

# **DIMENSIONAMENTO ENERGÉTICO DE APROVEITAMENTO HIDROELÉTRICO A NÍVEL DE INVENTÁRIO**

Jorge Machado Damázio Fernanda da Serra Costa\* **CEPEL COPPETEC**

#### **RESUMO**

Este artigo apresenta o algoritmo iterativo para dimensionamento energético de aproveitamentos hidroelétricos a nível de Inventário desenvolvido no CEPEL e implementado no sistema SINV3.1. Apresenta-se ainda uma aplicação destes procedimentos no inventário do médio Tocantins.

## **PALAVRAS-CHAVE:**

Planejamento da Expansão - Inventário Hidroelétrico – Dimensionamento Energético

## 1.0 - INTRODUÇÃO

O dimensionamento energético de um aproveitamento hidroelétrico corresponde à definição dos limites de operação para os níveis de montante e jusante em conjunto com as características do conjunto turbinagerador que definem a curva de variação da capacidade de geração do aproveitamento em função da queda. A definição final do dimensionamento ótimo, para efeito de licitação para concessão, feita no âmbito dos Estudos de Viabilidade (1), segue uma abordagem de custo/benefício, onde para cada alternativa de dimensionamento do aproveitamento são feitos orçamentos e avaliados os benefícios em termos de energia firme, disponibilidade de ponta e energia seund'aria. Por outro lado, apesar de nos Estudos de Inventário Hidroelétrico o foco da atenção estar na escolha da melhor alternativa de divisão de queda da bacia, ou seja, do melhor conjunto de aproveitamentos, não se cogitando aprofundar os

Fernando Pereira das Neves

estudos a nível de aproveitamento, há a necessidade de se adotar algum critério de dimensionamento, ainda que preliminar, para que se possa não só contar com um orçamento por aproveitamento, permitindo a avaliação dos custos de cada alternativa pela soma dos orçamentos dos seus aproveitamentos, como também, para que se possa avaliar por simulações o ganho energético das diversas alternativas de divisão de queda analisadas.

De acordo com o Manual de Inventário Hidroelétrico (2), o dimensionamento energético na fase de Inventário é feito tendo como base duas diretrizes básicas. A primeira é, a exemplo do adotado nas avaliações economico-energéticas desta fase, o uso da energia firme como variável decisória, não se considerando a disponibilidade de energia secundária e apenas de forma implícita a disponibilidade de ponta. A segunda, é a característica preliminar do dimensionamento, devendo-se adotar critérios de dimensionamento que não limitem o aproveitamento do potencial.

A consideração da energia firme para dimensionamento energético indica a necessidade do uso de simulações da operação do sistema ao longo do período crítico do sistema de referência. Como os resultados de simulações dependem da definição do dimensionamento energético de todos aproveitamentos sendo simulados, em geral, o processo de dimensionamento deve ser iterativo e feito concomitantemente para o conjunto de aproveitamentos e para os três ítens (níveis de operação, geradores e turbinas). Também, como a

\* CENTRO DE PESQUISAS DE ENERGIA ELÉTRICA, Av. Um s/nº - Cidade Universitária C.P. 68007 - CEP 21944-970, Rio de Janeiro, RJ, Brasil, e-mail jmd@fund.cepel.br

energia firme de um aproveitamento depende da alternativa de divisão de quedas na qual ele se integra, o seu dimensionamento poderá variar de alternativa para alternativa. Em geral, em Estudos de Inventário procura-se adotar um único dimensionamento para cada aproveitamento reduzindo-se assim o número de orçamentos a executar. Considerando-se a segunda diretriz deve-se adotar o dimensionamento que não limita o aproveitamento do potencial em qualquer das alternativas.

Este artigo apresenta o algoritmo desenvolvido no CEPEL e implementado no sistema SINV3.1 (3) para dimensionamento energético de aproveitamentos hidroelétricos a nível de Inventário, que considera o aspecto iterativo apontado acima. Apresenta-se ainda uma aplicação deste algoritmo no inventário do médio Tocantins (4) mostrando-se como o algoritmo implementado facilita a execução dos dimensionamentos energéticos dos projetos analisados num Estudo de Inventário Hidroelétrico.

## 2.0 – CRITÉRIOS PARA DIMENSIONAMENTO ENERGÉTICO DE HIDROELÉTRICAS A NÍVEL DE INVENTÁRIO

O dimensionamento energético de um aproveitamento hidroelétrico requer a determinação dos níveis máximos e mínimos de operação normal do reservatório, da capacidade total dos geradores a serem instalados (potência instalada), e da vazão nominal do conjunto de turbinas, ou seja, do engulimento máximo do conjunto de turbinas do aproveitamento na situação de queda líquida correspondente ao fornecimento pelas turbinas da potência instalada (queda de referência). O Manual de Inventário Hidroelétrico considera os seguintes critérios para cada um desses parâmetros:

## Nível Máximo

Em Estudos de Inventário Hidroelétrico os níveis máximos de operação do reservatório não são submetidos a processo de otimização sendo fixados na própria definição dos aproveitamentos.

#### Depleção Máxima

No desenvolvimento do potencial hidrelétrico de um bacia deve ser sempre previsto, quando possível, a construção de aproveitamentos com capacidade de armazenamento, de forma a que se possa obter energia durante os períodos mais secos a partir do uso da água armazenada durante os períodos hidráulicamente mais favoráveis. Por outro lado, o excessivo

deplecionamento dos aproveitamentos se reflete em perda de queda e portanto na capacidade de geração. A fixação da depleção máxima, ou do volume útil, de cada aproveitamento de uma alternativa deve ser feita por processo de otimização, tendo como base o ganho de energia firme do aproveitamento quando integrado na alternativa de divisão de quedas em análise. Para um dado aproveitamento pode-se adotar como dimensionamento final de sua depleção máxima a maior dentre as depleções ótimas obtidas para o aproveitamento em cada uma das alternativas analisadas.

#### Queda de Referência

Para fins de Inventário considera-se como queda de referência a queda líquida máxima do aproveitamento, definida pelo reservatório do aproveitamento no seu nível máximo normal e um nível representativo do nível d'água no canal de fuga obtido pela média dos valores provenientes da simulação durante o período crítico. Quando não se dispõe da curva-chave do canal de fuga do aproveitamento pode-se considerar os níveis de cada mês como o correspondente à uma vazão 10% maior que a vazão média ao longo do período crítico do sistema de referência ou, o nível d'água do reservatório de jusante do mês quando este for superior. Por este critério, a queda de referência de um aproveitamento pode variar conforme a alternativa em que ele esteja sendo analisado, podendo-se nestes casos, adotar para efeito de Estudos de Inventário a menor delas.

## Potência Instalada

De forma a garantir que a comparação dos benefícios energéticos seja feita de forma homogênea sob o ponto de vista dos benefícios de ponta, em Estudos de Inventário Hidrelétrico o dimensionamento da potência instalada de cada projeto é feito considerando um mesmo fator de capacidade de referência.

Aplicando-se o fator de capacidade de referência à energia firme de um aproveitamento quando integrado numa certa alternativa de divisão de quedas, obtém-se a sua potência de referência para a alternativa analisada, ou seja:

$$
PTREF_i=\frac{EF_i}{FCAPS}
$$

onde:

PTREF<sub>i</sub> - Potência de referência do aproveitamento i;

#### $EF_i$ - Energia firme do aproveitamento i;

FCAPS - Fator de capacidade de referência ;

Para fins de Inventário Hidrelétrico o dimensionamento de um aproveitamento é feito de forma a garantir o fornecimento da sua potência de referência com as turbinas totalmente abertas na situação de queda líquida mais representativa do deplecionamento do reservatório do aproveitamento durante o período crítico do sistema de referência. Ao se analisar uma alternativa de divisão de quedas tomase como queda líquida representativa para cada aproveitamento a média das suas quedas líquidas verificadas em estudos de simulação da operação ao longo do período crítico do sistema de referência.

Os critérios acima levam ao dimensionamento da potência instalada de cada aproveitamento de uma alternativa através da seguinte fórmula:

$$
PINST_i = PTREF_i \left[ \frac{HLMAX_i}{HLMED_i} \right]^a
$$

onde:

PINST<sub>i</sub> - potência instalada para o aproveitamento i, em MW;

HLMAX<sub>i</sub> - queda líquida máxima do aproveitamento i, em metros;

HLMED<sup>i</sup> - queda líquida média do aproveitamento i, em metros;

 $\alpha$  - expoente que depende do tipo de turbina (1.2 para turbinas Kaplan ou Bulbo e 1.5 para Francis ou Pelton)

Como dimensionamento final da potência instalada de um aproveitamento deve-se tomar a maior das potências instaladas obtidas na análise de cada alternativa estudada.

#### Vazão nominal

Definidas a queda de referência e a potência instalada de um aproveitamento, a vazão nomimal do conjunto de turbinas é obtida por:

 $QNOM_i = PINST_i / (9.81 \times 10^{-6} \times HREF_i \times REND_i)$ 

onde

REND<sup>i</sup> - Rendimento global do conjunto turbinagerador

# 3.0 – ALGORITMO PARA DIMENSIONAMENTO ENERGÉTICO DE USINA HIDROELÉTRICA A NÍVEL DE INVENTÁRIO

O dimensionamento energético de um aproveitamento hidroelétrico a nível de Estudos de Inventário corresponde à definição da depleção máxima, da queda de referência e da potência instalada, ficando a vazão nominal para ser definida em função da potência instalada e da queda de referência. Pelo visto acima nenhum dos três primeiros parâmetros de dimensionamento energético pode ser obtido independentemente dos demais parâmetros. Com efeito, o dimensionamento da queda de referência de um aproveitamento é feito em função do nível médio no canal de fuga obtido em estudos de simulação, cujos resultados dependem dos níveis de operação do aproveitamento de jusante e da vazão nominal da turbina no aproveitamento em análise, assim como depende de todos os parâmetros de dimensionamento energético dos outros aproveitamentos. Já o dimensionamento da potência instalada de um aproveitamento é feito em função da sua energia firme obtida em estudos de simulação, cujos resultados dependem dos níveis de operação e da vazão nominal da turbina no aproveitamento em análise, assim como depende de todos os parâmetros de dimensionamento energético dos outros aproveitamentos. O dimensionamento do nível mínimo de operação, por sua vez, é obtido também em função dos resultados da simulação (especificamente, em função do total de energia firme da alternativa), logo, depende da potência instalada e da vazão nominal no aproveitamento em análise, assim como depende de todos os parâmetros de dimensionamento energético dos outros aproveitamentos.

Nas suas primeiras versões, o sistema SINV continha funções para dimensionamento em separado de potências instaladas (EnerFirme) e de depleções máximas (OtimVolUtil) dos aproveitamentos de uma alternativa. Na versão 3.1, o SINV disponibiliza a função DimEner que, considerando um conjunto de alternativas, dimensiona concomintantemente queda de referência, depleção máxima e potência instalada de todos os aproveitamentos estudados.

A função DimEner utiliza um algoritmo de dimensionamento com 4 fases:

FASE 1 – Inicialização

A primeira fase é caracterizada pelo uso de procedimentos aproximados para avaliação energética. Estes procedimentos, denominados *Cálculo*

*Simplificado*, não fazem uso de simulação, tendo como base níveis máximos e mínimos de operação e, em relação ao conjunto turbina-gerador, apenas coeficientes de rendimentos e tipos de turbinas. Supõem ainda o aproveitamento energético de toda a produção hídrica natural da bacia durante o período crítico do sistema de referência, acrescida dos volumes úteis dos reservatórios, descontando-se somente as perdas por evaporação nos reservatórios, as retiradas d'água para irrigação e outros usos e os volumes alocados para controle de cheias ao início do período crítico.

Aplica-se o algoritmo da função OtimVolUtil (opção Cálculo Simplificado) a todas as alternativas analisadas, dimensionando-se as quedas de referência, potências instaladas e as depleções máximas de cada aproveitamento. Escolhe-se para cada aproveitamento o menor dos valores de queda de referência e os maiores valores de potências instaladas e de depleções máximas.

FASE 2 – Dimensionamento da queda de referência.

Nesta fase dimensiona-se as quedas de referência através de um esquema iterativo para considerar as influências das depleções máximas e das potências instaladas assim como das próprias quedas de referência.

No primeiro passo considera-se as quedas de referência e potências obtidas na fase 1. Aplica-se o algoritmo da função OtimVolUtil (opção por Simulação) a todas as alternativas analisadas, obtendo-se as depleções máximas de cada aproveitamento em cada alternativa, calculando-se também as quedas de referências e potências instaladas de cada aproveitamento. Escolhe-se então a queda de referência, a depleção máxima e a potência instalada de cada aproveitamento, conforme os mesmos critérios da fase 1.

No passo seguinte o processo é refeito considerando-se as quedas de referência e potências instaladas calculadas no passo anterior. O processo é repetido 3 vezes, obtendo-se o dimensionamento final das quedas de referências e dimensionamentos preliminares das depleções máximas e potências instaladas.

FASE 3 – Dimensionamento das depleções máximas

Nesta fase considera-se as quedas de referências obtidas na fase 2, e adota-se um esquema iterativo para considerar a influência da potência instalada.

No primeiro passo considera-se as potências instaladas obtidas na fase 2. Utilizando-se do algoritmo da função OtimVolUtil (opção por Simulação) aplicado a todas as alternativas analisadas, obtém-se as depleções máximas de cada aproveitamento em cada alternativa, calculando-se também a potência instalada de cada aproveitamento. Escolhe-se então a depleção máxima e a potência instalada de cada aproveitamento pelo maior valor.

No passo seguinte o processo é refeito, considerandose as potências instaladas calculadas no passo anterior. O processo é repetido quatro vezes, obtendo-se o dimensionamento final da depleção máxima e um dimensionamento preliminar de potência instalada em cada aproveitamento.

## FASE 4 – Dimensionamento das potências instaladas

Nesta fase considera-se as quedas de referências obtidas na fase 2 e as depleções máximas obtidas na fase 3, e adota-se um esquema iterativo para considerar a influência das próprias potências instaladas em seu dimensionamento.

No primeiro passo considera-se as potências instaladas obtidas ao final da fase 3. Simulando-se as alternativas analisadas, obtem-se as potências instaladas de cada aproveitamento em cada alternativa. Escolhe-se então a potência instalada de cada aproveitamento pelo maior valor.

No passo seguinte o processo é refeito, considerandose as potências instaladas calculadas no passo anterior. O processo é repetido três vezes, obtendo-se o dimensionamento final de potência instalada em cada aproveitamento.

### Algoritmo da função OtimVolUtil

A função OtimVolUtil otimiza os volume úteis dos aproveitamentos de uma alternativa de divisão de quedas. Inicialmente estabelecem-se em todos os aproveitamentos da alternativa depleções máximas correspondentes a um terço das quedas brutas máximas e determina-se (por Cálculo Simplificado na fase 1, ou por Simulação, nas outras fases) a energia firme da alternativa de divisão de queda. Estabelecido este valor, reduz-se a depleção do último reservatório de jusante, dentre os escolhidos para otimização e recalcula-se a energia firme da alternativa. Se esta alteração trouxer um aumento da energia firme, nova tentativa de redução da depleção é feita, prosseguindose enquanto houver aumento na energia firme da alternativa. Fixado o volume útil do último reservatório a jusante, o processo é repetido para o penúltimo reservatório de jusante dentre os escolhidos para otimização e assim, sucessivamente, até o aproveitamento mais a montante. O processo volta então ao último reservatório de jusante para nova iteração. A função OtimVolUtil executa três iterações.

## 4.0 – APLICAÇÃO

Para exemplificar a aplicação do algoritmo foram utilizados dados de 23 aproveitamentos para o trecho médio do Tocantins combinados em 10 alternativas de divisão de queda. Estas alternativas foram escolhidas durante os Estudos Preliminares do Inventário Hidroelétrico desta bacia (4) como as mais promissoras em termos de eficiência econômicoenergética e de atendimento a restrições ambientais e foram utilizadas em (5) para demonstrar a aplicação dos procedimentos para comparação e seleção de alternativas de divisão de quedas tendo como base uma abordagem multiobjetivo. Nesta aplicação não foram representados os aproveitamentos a montante e a jusante do trecho estudado e portanto os resultados obtidos são obtidos são apenas ilustrativos, já que não consideram, por exemplo, o importante efeito de regularização do aproveitamento de Serra da Mesa.

A Figura 1 apresenta o resultado obtido com a função DimEner para os 23 aproveitamentos constantes nas alternativas analisadas. A Figura 2 mostra os resultados da última iteração do dimensionamento da potencia instalada (Fase 3) para o aproveitamento de Sono 3B, onde pode-se notar a variabilidade nos valores de potencia do aproveitamento conforme a alternativa analisada.

As Tabelas 1 e 2 apresentam os resultados de cada uma das fases do algoritmo de dimensionamento energético para dois diferentes aproveitamentos .

TABELA 1 - APROVEITAMENTO SERRA QUEBRADA 1

| , , , , , , , , , , , , , , , |          |             |        |              |
|-------------------------------|----------|-------------|--------|--------------|
| Fase                          | Iteração | <b>HREF</b> | Namin  | <b>PINST</b> |
| inicial                       |          | 27.73       | 131.98 | 1016.0       |
| href                          | 1        | 27.73       | 124.22 | 1036.2       |
|                               | 2        | 27.73       | 124.22 | 1044.9       |
|                               | 3        | 27.73       | 124.22 | 1048.4       |
| depleção                      | 1        | $\leq \leq$ | 124.22 | 1049.9       |
|                               | 2        | 66          | 124.22 | 1050.5       |
|                               | 3        | 66          | 124.22 | 1050.7       |
|                               | 4        | 66          | 124.22 | 1050.7       |
| pinst                         | 1        | $\leq \leq$ | 66     | 1055.9       |
|                               | 2        | 66          | 66     | 1058.0       |

|  | $\ddotsc$ | 10500<br>1020.0 |
|--|-----------|-----------------|
|  |           |                 |

TABELA 2 - APROVEITAMENTO SONO 3B

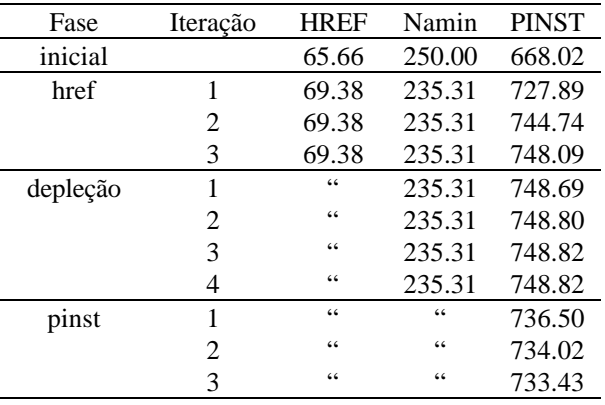

## 5.0 - CONCLUSÃO

O exemplo de aplicação apresentado no ítem 4 fornece uma visão geral do algoritmo iterativo proposto para o dimensionamento energético de aproveitamentos hidroelétricos a nível de Inventário. As Tabelas 1 e 2 mostram que o algoritmo converge de forma satisfatória ilustrando a praticidade da implementação.

## 6.0 - REFERÊNCIAS

[1] ELETROBRÁS, Instruções para Estudos de Viabilidade de Aproveitamentos Hidroelétricos, ELETROBRÁS, DNAEE,1997

[2] ELETROBRÁS, Manual de Inventário Hidroelétrico de Bacias Hidrográficas, ELETROBRÁS, DNAEE,1997

[3] Themag Engenharia, Estudos de Inventário Hidroelétrico para a Bacia do Médio-Tocantins, Themag, 1984

[4] Damázio,J.M., Pires, S.H., Costa, F.S., Neves, F.P., Sistema de Inventário Hidroelétrico de Bacias Hidrográficas-SINV versão 3.1-Manual de Metodologia, CEPEL, Rio de Janeiro, 1998

[5] Damázio,J.M., Pires, S.H., Costa, F.S., Farah, P.C., Definição do Aproveitamento Ótimo dos Recursos Hidroenergéticos de uma Bacia Hidrográfica: Escolha da Melhor Alternativa de Divisão de Quedas sob um Enfoque Multiobjetivo, XIV SNPTEE, 1997.

SISTEMA DE INVENTARIO DE BACIAS HIDROGRAFICAS 29/3/1999 ---------------------------------------------

Bacia do Medio Tocantins

------------------------

DIMENSIONAMENTO ENERGETICO SEGUNDO ROTINA DIMENER (deplecao maxima/ potencia instalada/ altura de referencia e vazao nominal)

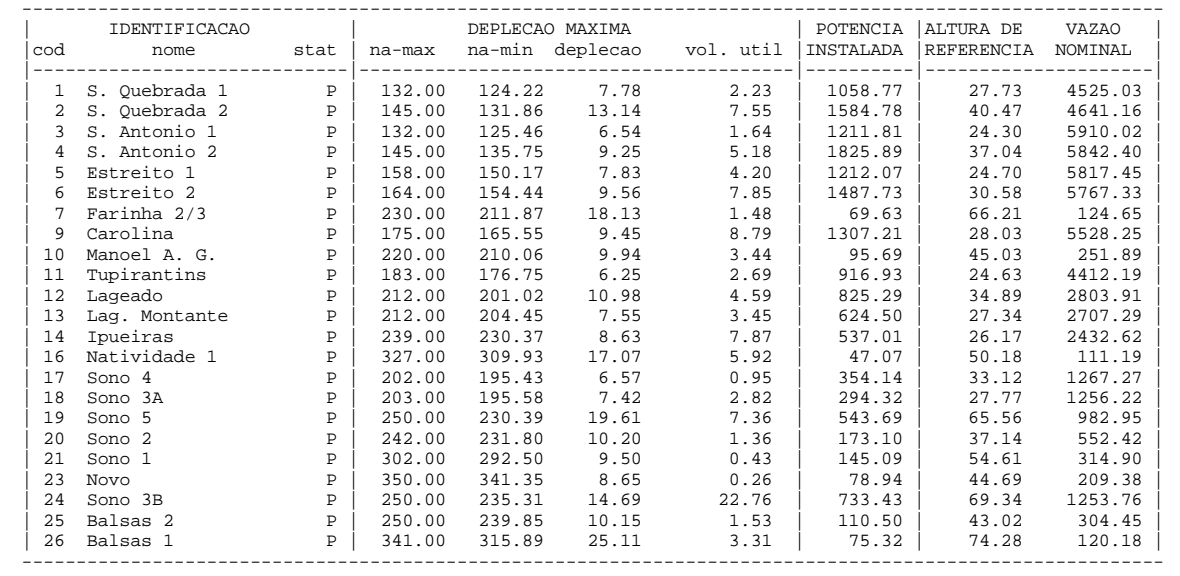

FIGURA 1 - RESULTADO DA FUNÇÃO DIMENER PARA O CASO EXEMPLO

| iteracao         | $\mathcal{R}$ |        | PROJETO 24 Sono 3B      |
|------------------|---------------|--------|-------------------------|
| ALTERN.          | (m)           | (m)    | ( Mw )                  |
| 1R op            | 69.34         | 235.31 |                         |
| 3R op            | 69.34         | 235.31 |                         |
| 9A_op            | 69.34         | 235.31 |                         |
| 7B op            | 69.34         | 235.31 | 733.43 733.43           |
| 17RR             | 69.34         | 235.31 | 686.21 733.43           |
| 19RR             | 69.34         | 235.31 | 686.21 733.43           |
| 19R o            | 69.34         | 235.31 | 733.43<br>--------      |
| 9B op            | 69.34         | 235.31 | 733.43<br>--------      |
| 17R <sub>o</sub> | 69.34         | 235.31 | 733.43<br>--------      |
| 7A op            | 69.34         |        | $235.31$ ------- 733.43 |

FIGURA 2 – RESULTADOS DA ÚLTIMA ITERAÇÃO DA FASE 3 PARA O APROVEITAMENTO SONO 3B